Gewoonlijk is er iedere dinsdag- en vrijdagmiddag inloopspreekuur in de Bibliotheek Best van 13:30 - 15:00.

In de maanden Juni, Juli en Augustus geldt echter het volgend **afwijkend rooster**:

- Juni: Inloopspreekuur op dinsdag 13 juni **vervalt**
- Juli & Augustus: enkel inloopspreekuur op dinsdagen

### **Werken met de iPhone en iPad**

Start donderdag 1 juni om 10:15, in de Bibliotheek Best vervolg op 8, 15 en 22 juni.

U bent in het bezit van een iPhone en/of iPad, maar de kans is groot dat u maar een beperkt aantal van

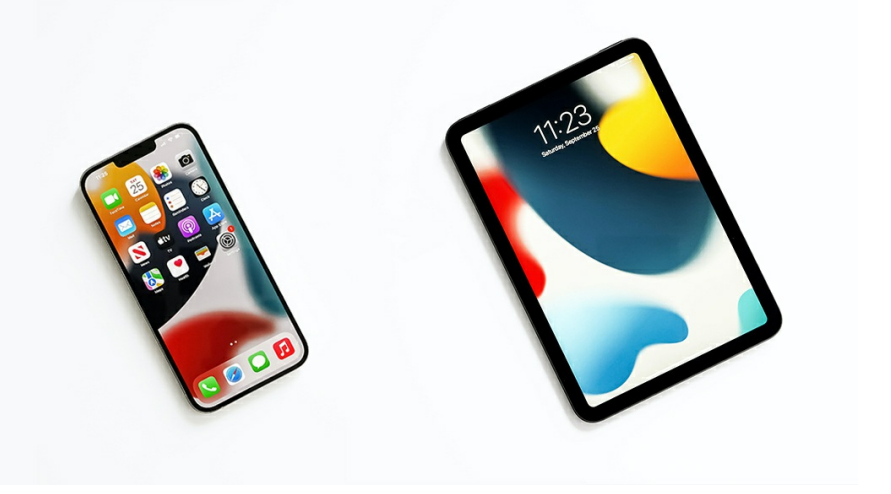

de toepassingsmogelijkheden kent. Naarmate u meer mogelijkheden ontdekt, zult u nog enthousiaster worden. In deze cursus behandelen we de bediening van uw iPhone en iPad, de instellingsmogelijkheden en gaan we het internet op (Safari). We behandelen de agendafunctie, notities en contacten, diverse apps, de e-mailfunctie, het maken en bewerken van foto's, het lezen of laten voorlezen van boeken met behulp van de app Boeken, muziek, de iCloud en Phishing. En natuurlijk gaan we in op de vragen die u heeft.

Kortom een boeiende cursus als u meer wilt weten over het gebruik van uw iPhone en/of iPad. Na afloop ontvangt u per mail een handig naslagwerk. Neem een volledig opgeladen iPad en/of iPhone mee!

*Deze cursus is niet geschikt voor mensen met een Android tablet en/of smartphone, daar wordt een aparte cursus voor gegeven.*

> In deze rubriek stellen vrijwilligers van SeniorWeb Best zich aan u voor. Deze maand kunt u kennis maken met:

#### **Erik van Gompel**

#### **Wat doe je als vrijwilliger bij SeniorWeb Best?**

In december 2021 ben ik gestart als vrijwilliger bij SeniorWeb Best. Mijn eerste taak was het helpen van mensen met hun vragen tijdens onze inloopmiddagen.

Vervolgens als ondersteunend docent mee cursussen en workshops gegeven en later ook als eerste docent. In de loop der tijd zijn daar successievelijk taken bijgekomen vanwege bijv. natuurlijk verloop binnen onze groep van ca. 15 vrijwilligers of doordat vrijwilligers tijdelijk niet beschikbaar zijn en hun taken moeten worden overgenomen. Zo ben ik momenteel ook verantwoordelijk voor deze maandelijkse nieuwsbrief.

#### **Wat motiveert je om dit vrijwilligerswerk te doen?**

Mijn primaire drijfveer is groeien: ik vind het belangrijk om mijn kennis te blijven vergroten en óók die van andere mensen. Met mijn achtergrond in software ontwikkeling probeer ik onze seniore medeburgers op een zo eenvoudig mogelijke wijze vertrouwder te maken met de digitale wereld. Ik hecht veel waarde aan relaties met mensen en vind het daarom juist leuk om meerdaagse cursussen te geven en/of mensen regelmatig terug te zien tijden het inloopspreekuur. Tot slot: plezier! Naast het overdragen van kennis en oplossen van probleempjes moet er ruimte zijn om samen te lachen. Ik ben blij als mensen met een lach op hun gezicht wijzer naar huis gaan.

#### **Wat zijn je favoriete toepassingen?**

Als software ontwikkelaar ben ik voorstander van "open systemen", waar je zelf dingen aan kunt veranderen en toevoegen. Om deze reden maak ik gebruik van Android i.p.v. Apple, GIMP i.p.v. Photoshop en LibreOffice i.p.v. Microsoft Office. Daarnaast vind ik het leuk en interessant om allerlei toepassingen met elkaar te koppelen die gezamenlijk een Slim Huis vormen.

Hopelijk mag ik u snel verwelkomen in onze cursussen en workshops en u wijzer maken over een aantal van deze onderwerpen.

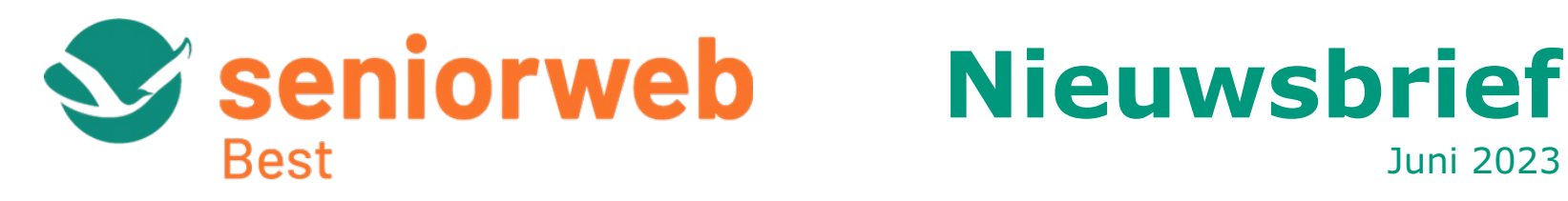

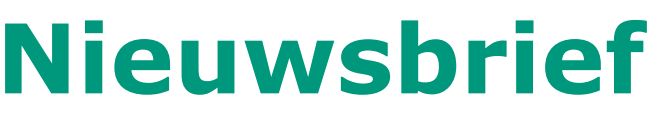

Juni 2023

Hierbij ontvangt u de nieuwsbrief van de maand juni met daarin tips, aankomende activiteiten en informatie over onze stichting. Let hierbij op de gewijzigde data van ons inloopspreekuur. Dit is de laatste maand vóór de vakantieperiode waarin nog cursussen en workshops worden gegeven; onderstaand leest u welke nog niet zijn volgeboekt. In september wordt het lesprogramma weer hervat; informatie hierover kunt u vinden zoals aangegeven onder "Publicaties" aan het eind van deze nieuwsbrief.

- online helpdesk en hulp aan huis
- 4x / jaar tijdschrift Enter
- wekelijkse nieuwsbrief per email
- online cursussen
- controle verdachte mails
- voordelige computerboeken en accessoires

Deze e-mail is verstuurd aan  $\{\{\text{email}\}\}$ . • Als u geen e-mails meer wilt ontvangen, kunt u zich hier [afmelden.](https://bestego.email-provider.eu/unsubscribe/wtbav2ezz9/sgahe1br0e) • Voor een goede ontvangst voegt u [nieuwsbriefswb@seniorwebbest.nl](mailto:nieuwsbriefswb@seniorwebbest.nl) toe aan uw adresboek.

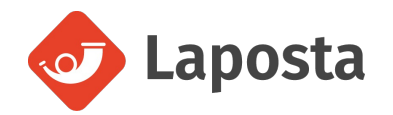

# **Gewijzigde data inloopspreekuur**

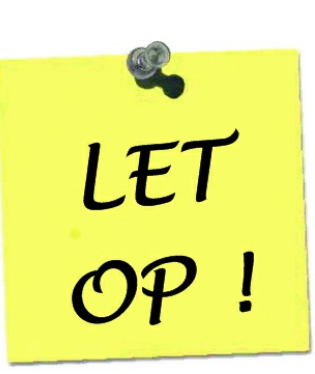

## **Aankomende workshops**

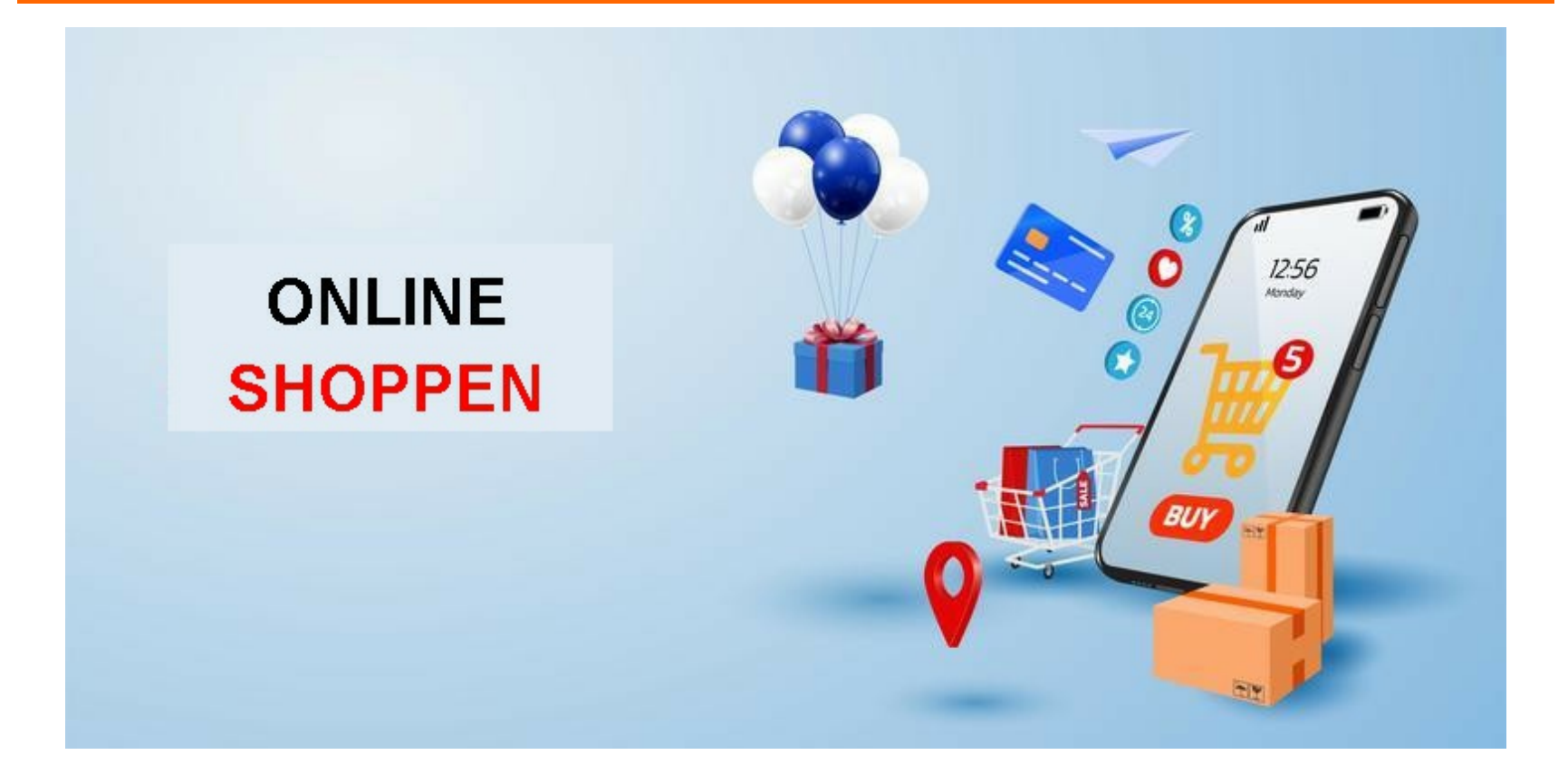

Dinsdag 30 mei om 10:15, in de Bibliotheek Best

Winkelen doen we vaak 't liefst in een fysieke, d.w.z. in een "echte" winkel. Een winkel waar we ons door deskundig personeel laten voorlichten en het product van onze keuze kunnen zien en voelen. Vooral als u al jaren klant bent en als ook het winkelpersoneel u kent, voelt dat vertrouwd.

Hoe is dat wanneer u iets koopt in een zogenaamde webwinkel? En wat als 'n webshop ook fysieke winkels heeft? Dat komt veel voor. Hoe onderscheidt u de goede, betrouwbare webwinkels van de minder goede? Hoe zorgt u ervoor dat u uw geld goed besteedt? Kortom, waar moet u allemaal op letten? En als u via internet bestelt, hoe gaat dat dan in z'n werk? En hoe gaat het betalen?

In deze workshop besteden we aandacht aan de voordelen en de nadelen. We laten zien hoe u handig gebruik kunt maken van een webwinkel en toch kunt kopen in 'n fysieke winkel. Daarnaast leggen we uit hoe u betrouwbare winkels vindt en laten zien hoe een bestelproces verloopt als u in 'n webwinkel koopt.

**[Aanmelden](https://eindhoven.op-shop.nl/ingang/best/10077/online-shoppen/30-05-2023)**

## **Aankomende cursussen**

**[Aanmelden](https://eindhoven.op-shop.nl/ingang/bestcursussen/10991/cursus-werken-met-de-iphone-en-ipad/01-06-2023)**

# **Tips**

### **Toon het aan Google**

Als we iets niet zelf weten, dan roepen we "vraag het aan Google". Dat doen we dan door enkele zoekwoorden in te typen of in te spreken, waarop Google met een reeks van mogelijke antwoorden komt. Maar wist u dat je ook een camerabeeld kan aanbieden als vraag i.p.v. zoekwoorden? Het programma dat dit mogelijk maakt heet Google Lens.

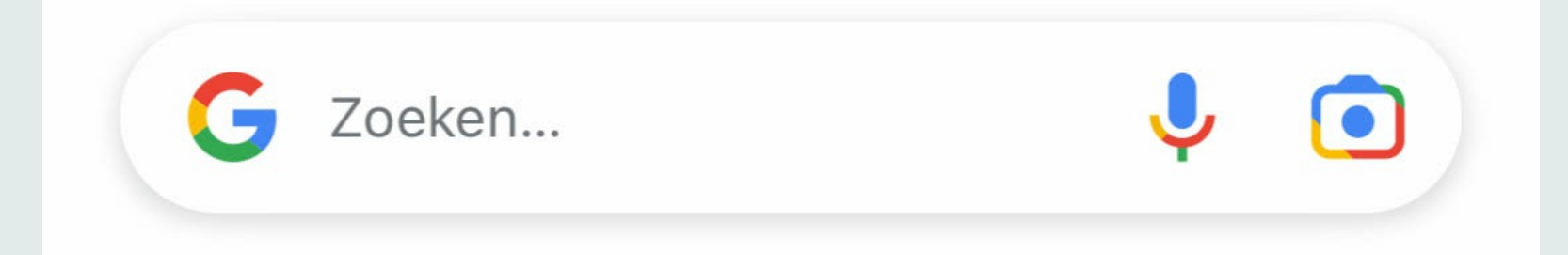

Door op het camerasymbool in de zoekbalk te drukken wordt Google Lens gestart. Door vervolgens de camera op een object te richten, en daar een foto van te maken, start Google Lens een zoektocht naar dit object. Het resultaat hiervan zijn identieke of vergelijkbare afbeeldingen van het object met toegevoegde informatie. Was het object een kledingstuk, dan wordt bijv. aangegeven in welke winkels het te koop is. Was een object een plant, dan wordt de naam van de plant vermeld. Was het object een bekend gebouw, dan wordt snel duidelijk wat de naam daarvan is een waar het staat.

Het object kan ook tekst bevatten in een taal die wij niet beheersen, bijv. een informatiebord of een menukaart. Google Lens is dan in staat deze tekst direct te vertalen naar een taal van onze keuze.

Dus als we de volgende keer iets niet zelf weten, dan roepen we voortaan "toon het aan Google". Wilt u meer hierover weten, lees dan verder op de landelijke website van [SeniorWeb.](https://www.seniorweb.nl/artikel/zoeken-met-google-lens)

## **SeniorWeb Best**

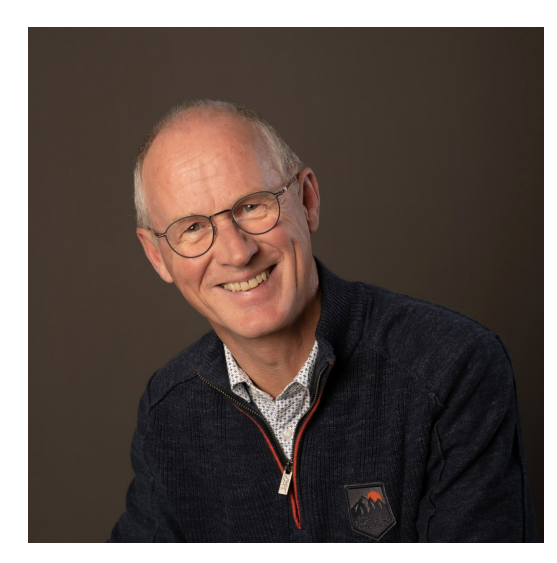

# **Algemene informatie**

**Inloopspreekuur** is bedoeld om senioren uit Best te ondersteunen in de digitale wereld. Hulp en toegang zijn gratis en iedereen kan binnenlopen zonder zich aan te melden. De gewijzigde data en tijden voor de komende periode staan vermeld in het eerste artikel van deze nieuwsbrief.

**Publicaties** door SeniorWeb Best vindt u in het weekblad *Groeiend Best* en op de websites van [SeniorWeb](https://www.seniorwebbest.nl/) Best en de [Bibliotheek](https://www.bibliotheekbest.nl/) Best .

**Aanmeldingen** voor cursussen en workshop kan ook, liefst 1 week voor aanvang, via de receptie van de Bibliotheek Best.

**Reacties** en suggesties kunt u sturen aan [nieuwsbriefswb@seniorweb.nl](mailto:nieuwsbriefswb@seniorweb.nl?subject=Reactie%20nieuwsbrief)

**Gratis lidmaatschap** bij SeniorWeb Nederland ter waarde van € 36, wanneer u deelneemt aan één van onze cursussen of workshops. Dit lidmaatschap biedt u de volgende voordelen: